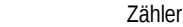

## Nenner<br>Aufgaben

Aufgaben **\_\_\_\_\_\_\_\_\_\_\_\_\_\_\_\_\_\_\_\_\_\_\_\_\_\_\_\_\_\_\_\_\_\_\_\_\_\_\_\_\_\_\_\_\_\_\_\_\_\_\_\_\_\_\_\_\_\_\_\_\_\_\_\_\_\_**

50\_11\_0 [408] Bruch Erweiterung Name

**Erweitere den Bruch mit der angegebenen Erweiterungszahl.**

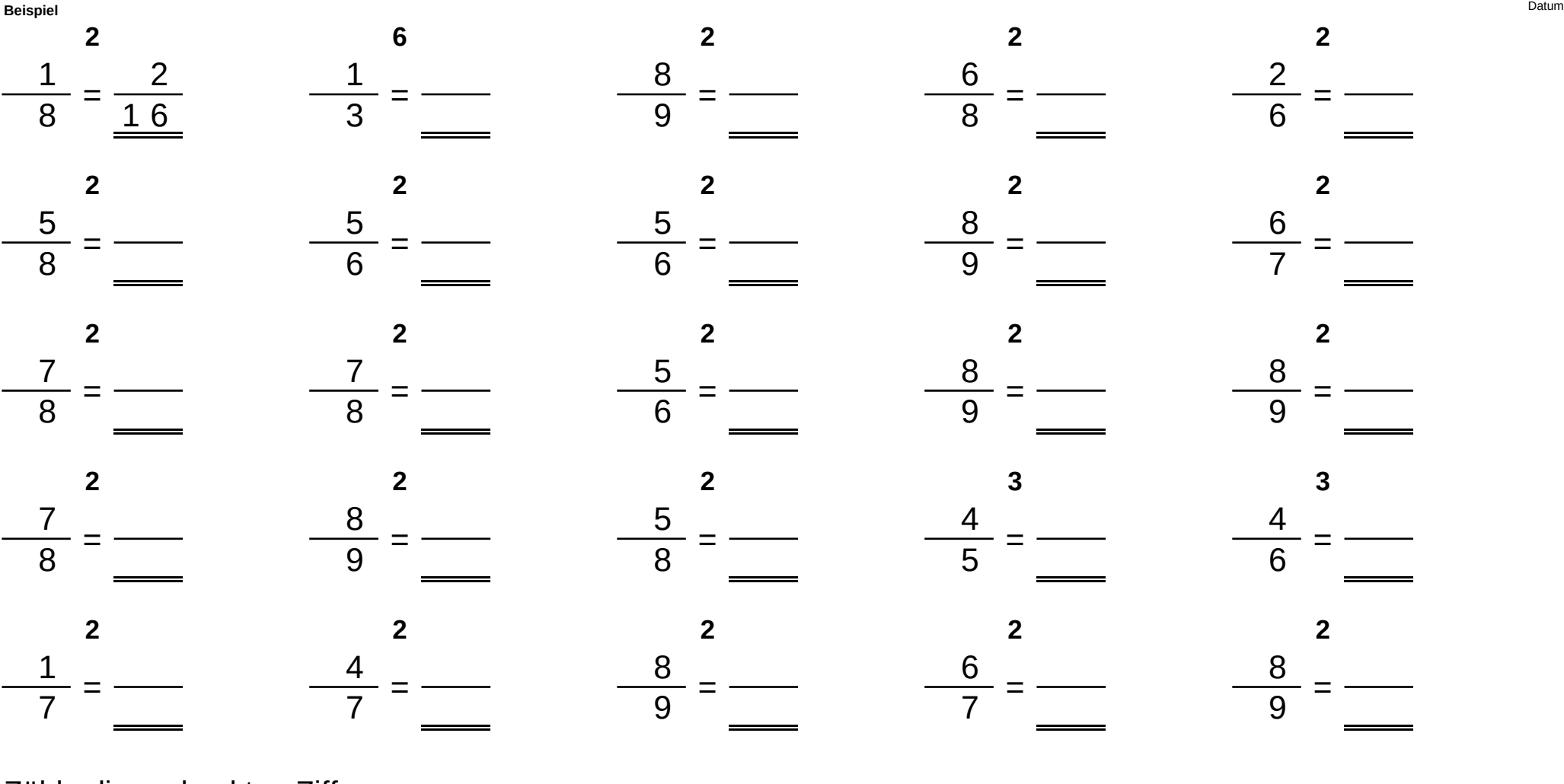

Zähle die gedruckten Ziffern:

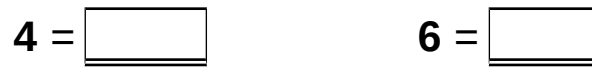

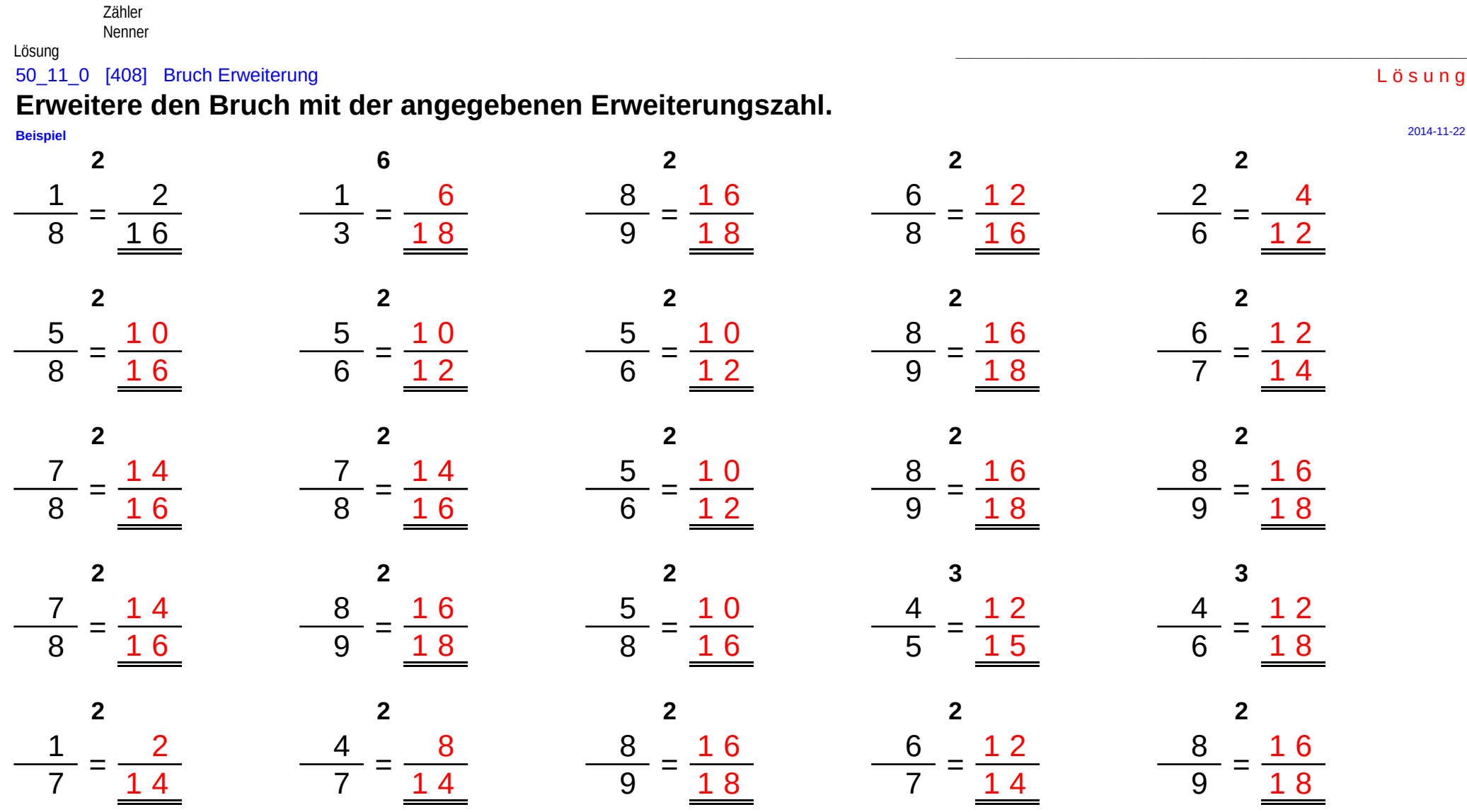

Zähle die gedruckten Ziffern: